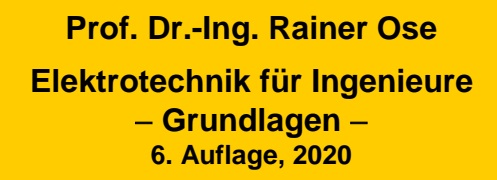

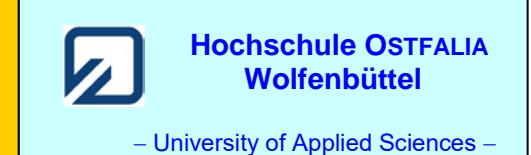

**Lösung der Übungsaufgabe ÜA\_1\_3.3.D:** 

## • **Schaltungsanalyse:**

Da alle Widerstände gleich sind, stellt sich an den Punkten D und C gleiches Potential ein. Infolge  $\varphi_{\rm D} = \varphi_{\rm C}$  wird der Strom zwischen D und C gleich null. Die Anordnung verhält sich zwischen den Punkten A und B wie eine abgeglichene Brückenschaltung. Es gilt: *I*<sup>y</sup> = 0 A.

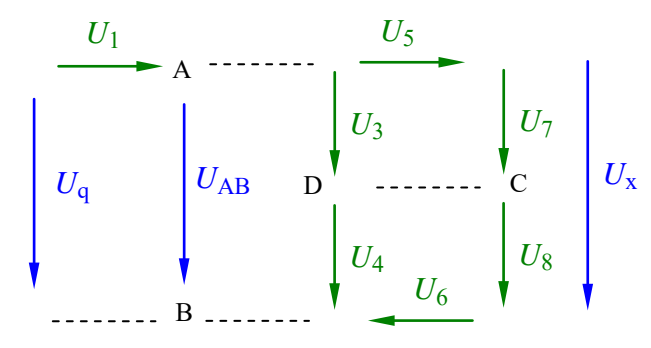

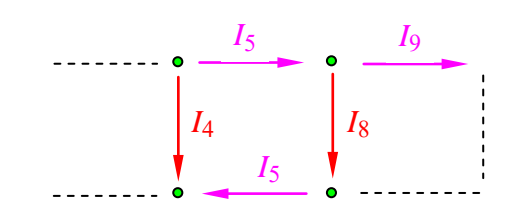

Bild ÜA\_1\_3.3.D\_1: Anwendung der Spannungs- und der Stromteilerregel

• **Spannungsteilerregel** (doppelter Teiler): (Alle Spannungszählpfeile zeigen nach rechts bzw. nach unten)

$$
\frac{U_{\rm x}}{U_{\rm q}} = \frac{U_{\rm x}}{U_{\rm AB}} \cdot \frac{U_{\rm AB}}{U_{\rm q}} = \frac{R_{\rm 9} \frac{I}{(R_{\rm 7} + R_{\rm 8})}}{R_{\rm 5} + R_{\rm 6} + R_{\rm 9} \frac{I}{(R_{\rm 7} + R_{\rm 8})}} \cdot \frac{R_{\rm 2} \frac{I}{(R_{\rm 3} + R_{\rm 4})} \frac{I}{(R_{\rm 5} + R_{\rm 6} + R_{\rm 9} \frac{I}{(R_{\rm 7} + R_{\rm 8})}]}{R_{\rm 1} + Z \ddot{a}hler}
$$
  
=  $\frac{\frac{2}{3}R}{\frac{8}{3}R} \cdot \frac{\frac{2}{3}R \frac{I}{3} \cdot \frac{8}{3}R}{R + Z \ddot{a}hler} = \frac{1}{4} \cdot \frac{\frac{5}{18}}{\frac{23}{15}} = \frac{2}{23}$ 

• **Stromteilerregel** (doppelter Teiler): (Alle Stromzählpfeile zeigen nach rechts bzw. nach unten)

$$
\frac{I_4}{I_8} = \frac{I_4}{I_5} \cdot \frac{I_5}{I_8} = \frac{R_5 + R_6 + R_9}{R_3 + R_4} \cdot \frac{R_7 + R_8 + R_9}{R_9} = \frac{\frac{8}{3}R}{2R} \cdot \frac{3R}{R} = 4
$$

• **Gesamtleistung:**

$$
P_{\text{ges}} = \frac{U_{\text{q}}^2}{R_{\text{ges}}} = \frac{U_{\text{q}}^2}{R + R // 2R // \frac{8}{3}R} = \frac{U_{\text{q}}^2}{\frac{23}{15}R} = \frac{144}{4,6} \text{mW} = 31,3 \text{ mW}
$$

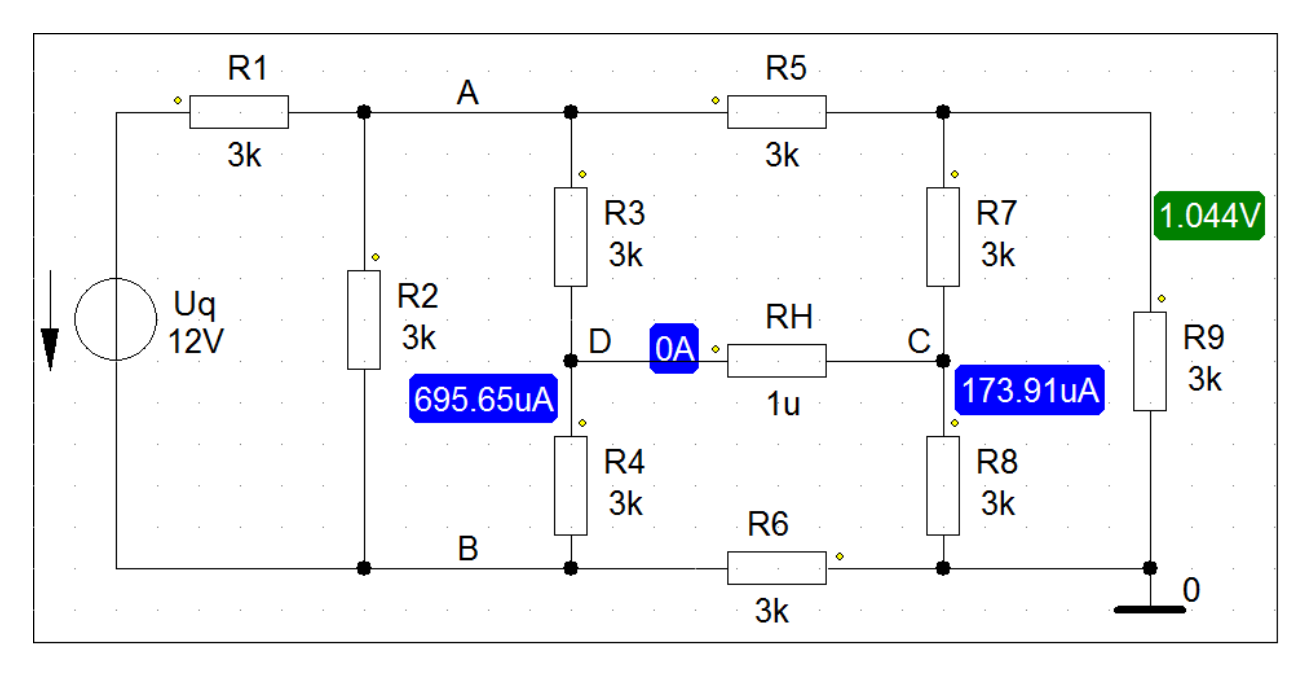

Bild ÜA\_1\_3.3.D\_2: Simulationsschaltung mit den Ergebnissen einer DC-Analyse

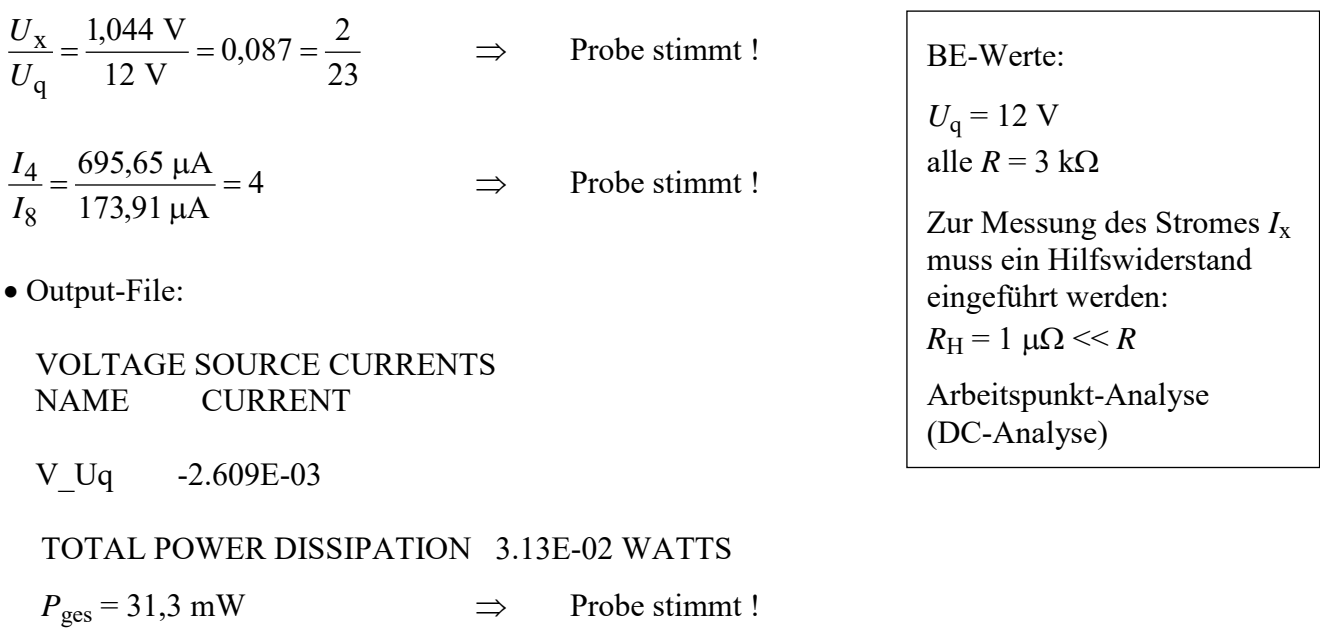

*Hinweis*: Aufgaben mit vergleichbaren Inhalten finden Sie im: Übungsbuch [14] – Berechnungsbeispiele 3.1 bis 3.7 sowie 4.4 bis 4.6

Ende dieser Lösung

## **Zusatzaufgabe:**

Berechnen Sie für die vereinfachte Schaltung  $(I_y = 0)$  im Bild  $\text{UA}\_1\_3.3 \text{.D}\_3$ :

a) das Verhältnis der Spannungen *U*<sup>7</sup> /*U*<sup>4</sup>

b) alle Zweigströme und

c) stellen Sie die vollständige Leistungsbilanz (dargestellt im V-ZPS) auf.

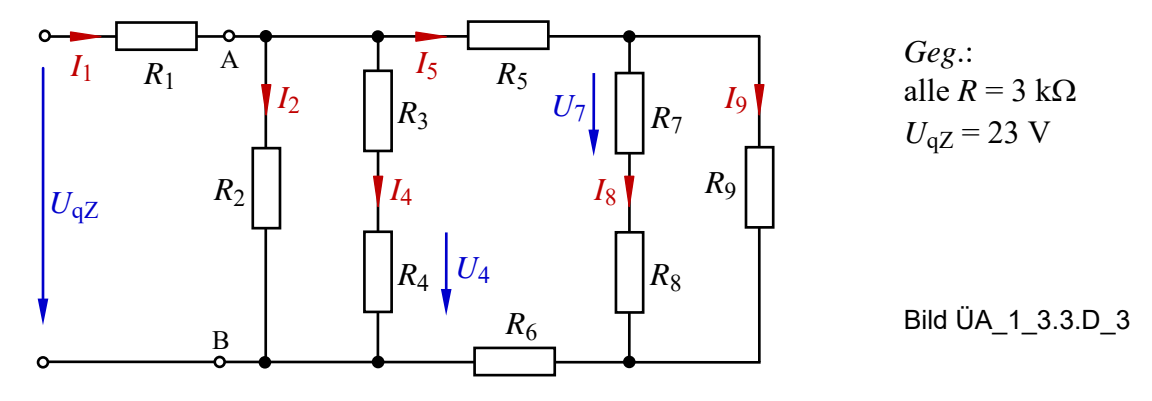

Die Quellenspannung wird auf  $U_{qZ} = 23$  V verändert, um einfache Zahlenwerte zu erhalten.

*Lösung*:

Zu a) 
$$
\frac{U_7}{U_4} = \frac{U_7}{U_9} \cdot \frac{U_9}{U_{AB}} \cdot \frac{U_{AB}}{U_4} = \frac{R_7}{R_7 + R_8} \cdot \frac{R_9}{R_5 + R_6 + R_9} \cdot \frac{R_8}{R_7 + R_8} \cdot \frac{R_3 + R_4}{R_4} = \frac{3}{6} \cdot \frac{2}{8} \cdot \frac{6}{3} = \frac{1}{4}
$$

Zu b) 
$$
I_1 = I_{\text{ges}} = \frac{U_{\text{qZ}}}{R_{\text{ges}}} = \frac{U_{\text{qZ}}}{R_1 + R_2 / \sqrt{(R_3 + R_4) / \sqrt{R_5 + R_6 + R_9 / \sqrt{(R_7 + R_8)}})}} = \frac{23}{4.6} \text{ mA} = 5 \text{ mA}
$$

Nebenrechnung:  $R_{\text{ges}} = {3 + 3 // 6 // 8} kΩ = {3 + 2 // 8} kΩ = {3 + 1,6} kΩ = 4,6 kΩ$ 

Mit Kenntnis von *U*AB können wir jetzt die Ströme *I*2, *I*<sup>4</sup> und *I*<sup>5</sup> ausrechnen. Das erspart die wiederholte Anwendung der Stromteilerregel.

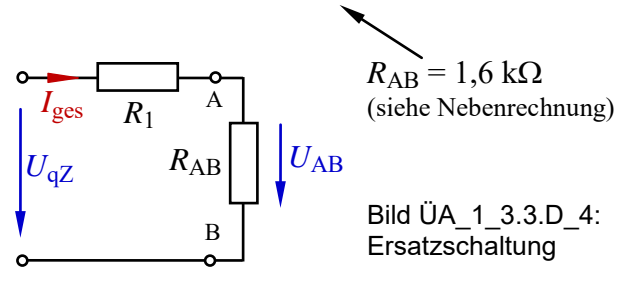

$$
\frac{U_{AB}}{U_{qZ}} = \frac{R_{AB}}{R_1 + R_{AB}} = \frac{1,6}{4,6} = \frac{8}{23} \implies U_{AB} = \frac{8}{23} \cdot U_{qZ} = 8 \text{ V}
$$

oder:  $U_{AB} = I_{ges} \cdot R_{AB} = 5 \text{ mA} \cdot 1,6 \text{ k}\Omega = 8 \text{ V}$ 

• **OHMsches Gesetz:**  $I_2 = \frac{A}{A} = \frac{B}{2}$  mA = 2,6 mA 3 8 2  $I_2 = \frac{U_{AB}}{R_2} = \frac{8}{3}$  mA = 2,6 mA  $I_4 = \frac{U_{AB}}{R_3 + R_4} = \frac{8}{6}$  mA = 1,3 mA 6 8  $3 + \kappa_4$  $I_4 = \frac{U_{AB}}{R_3 + R_4} = \frac{8}{6}$  mA =

• **Knotenpunktsatz:**  $I_5 = I_{\text{ges}} - I_2 - I_4 = 5 \text{ mA} - 4 \text{ mA} = 1 \text{ mA}$ 

Die Ströme *I*<sup>8</sup> und *I*<sup>9</sup> können infolge der einfachen Zahlenwerte direkt über den Strom *I*<sup>5</sup> bestimmen:

$$
I_8 = \frac{1}{3} \cdot I_5 = 0, \overline{3} \text{ mA}
$$
 und:  $I_9 = \frac{2}{3} \cdot I_5 = 0, \overline{6} \text{ mA}$ 

Zu c) 
$$
P_{qZ}(V - ZPS) = U_{qZ} \cdot I_{ges} = 23 \text{ V} \cdot (-5 \text{ mA}) = -115 \text{ mW}
$$
  
\n $P_1 = I_1^2 \cdot R_1 = 5^2 \cdot 3 \text{ mW} = 75 \text{ mW}$   
\n $P_2 = I_2^2 \cdot R_2 = 2, \overline{6}^2 \cdot 3 \text{ mW} = 21, \overline{3} \text{ mW}$   
\n $P_3 = P_4 = I_4^2 \cdot R_3 = I_4^2 \cdot R_4 = 1, \overline{3}^2 \cdot 3 \text{ mW} = 5, \overline{3} \text{ mW}$   
\n $P_5 = P_6 = I_5^2 \cdot R_5 = I_5^2 \cdot R_6 = 1^2 \cdot 3 \text{ mW} = 3 \text{ mW}$   
\n $P_7 = P_8 = I_8^2 \cdot R_7 = I_8^2 \cdot R_8 = 0, \overline{3}^2 \cdot 3 \text{ mW} = 0, \overline{3} \text{ mW}$   
\n $P_9 = I_9^2 \cdot R_9 = 0, \overline{6}^2 \cdot 3 \text{ mW} = 1, \overline{3} \text{ mW}$ 

• **Leistungsbilanz** (dargestellt im V-ZPS):

$$
\Sigma P = P_{qZ} + P_1 + P_2 + P_3 + P_4 + P_5 + P_6 + P_7 + P_8 + P_9
$$
  

$$
\Sigma P = -115 \text{ mW} + 75 \text{ mW} + 21, \overline{3} \text{ mW} + 5, \overline{3} \text{ mW} + 5, \overline{3} \text{ mW} + 3 \text{ mW} + 0, \overline{3} \text{ mW} + 0, \overline{3} \text{ mW} + 1, \overline{3} \text{ mW} = 0
$$

Die Proben zur Zusatzaufgabe führen wir mit PSPICE durch:

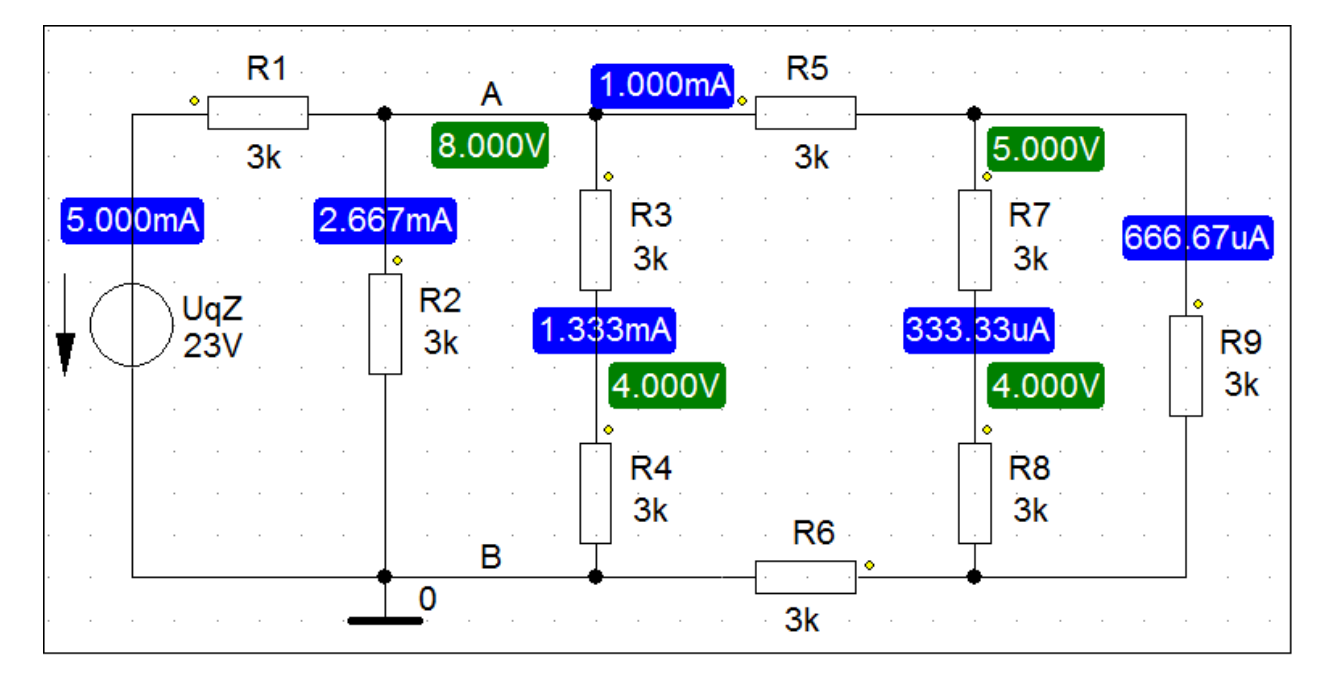

Bild ÜA\_1\_3.3.D\_5: Bias-Point-Analyse zur Zusatzaufgabe mit PSPICE

 $U_7(\downarrow) = 5 \text{ V} - 4 \text{ V} = 1 \text{ V}$   $U_4(\downarrow) = 4 \text{ V}$ 4 1  $\frac{U_4}{U_7} = \frac{1}{4}$  (Probe stimmt!)  $U_{AB} (\downarrow) = 8 \text{ V}$ <br> $I_{\text{ges}} (\uparrow) = 5 \text{ mA}$  $I_2(\downarrow) = 2,666 \text{ mA}$  *I*<sub>4</sub> ( $\downarrow$ ) = 1,333 mA  $I_5 (\rightarrow) = 1 \text{ mA}$  *I*<sub>8</sub> ( $\downarrow$ ) = 0,333 mA *I*<sub>9</sub> ( $\downarrow$ ) = 0,666 mA

Alle simulierten Werte stimmen mit den berechneten Werten überein.

Die Leistung der Quelle wird in der Output-Liste (Analysis → Examine Output) angegeben:

 VOLTAGE SOURCE CURRENTS NAME CURRENT

V\_UqZ -5.000E-03

TOTAL POWER DISSIPATION 1.15E-01 WATTS

Diese Angaben sind wie folgt zu interpretieren:

Der Strom der Spannungsquelle (V\_Uq) fließt gegen den Quellen-Zählpfeil (-) mit *I*<sup>q</sup> = 5 mA. Die Quelle gibt eine Gesamtleistung von *P*<sub>qZ</sub> = 115 mW an die Schaltung ab.

*Hinweis*: Aufgaben mit vergleichbaren Inhalten finden Sie im: Übungsbuch [14] – Berechnungsbeispiele 3.1 bis 3.7 sowie 4.4 bis 4.6

Ende der zusätzlichen Lösung